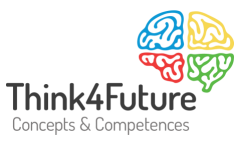

# Die Kostenartenrechnung

Internes Rechnungswesen

## **1 Abgrenzung von Aufwand und Kosten**

Unter **Kosten** versteht man den Wert der aufgrund der typischen betrieblichen Tätigkeit verzehrten Güter, Dienstleistungen, Arbeitskraft, Rechte etc. Hier ist also der Bereich der typischen betrieblichen Tätigkeit angesprochen, entsprechend dem Sachziel des Unternehmens. Keine Kosten stellt damit der Werteverzehr dar, der nichts mit der typischen betrieblichen Tätigkeit bzw. nichts mit dem Sachziel zu tun hat, also etwa die großherzige Spende des Unternehmensleiters aus der Unternehmenskasse an eine Wohltätigkeitsorganisation.

Kosten bezeichnen den **bewerteten Verbrauch an Produktionsfaktoren, welche zur Erstellung der betrieblichen Leistung verzehrt wurden**. Die Bewertung erfolgt in Geldeinheiten.

Die Formulierung "bewerteter Verbrauch" will sagen, dass jeweils der Wertmaßstab explizit (frei) festgelegt werden kann.

Ein Beispiel: In der Finanzbuchhaltung dürfen die Abschreibungen nur von den Anschaffungskosten (vermindert um Abschreibungen) bemessen werden, in der Kostenrechnung jedoch auch z. B. von Wiederbeschaffungskosten. Die Wiederbeschaffungskosten sind die Kosten, die im Zeitpunkt des Ersatzes, also z. B. in 5 Jahren, vermutet werden. Die Auswahl der geeigneten Bewertung (Wertmaßstab) ist im Einzelfall vorzunehmen.

*Umgangssprachlich verwenden wir die Begriffe Kosten und Aufwand häufig synonym:* "Den Ihnen entstandenen Aufwand können Sie uns selbstverständlich gerne in Rechnung stellen." – "Wie hoch sind die entstandenen Kosten?"

*Einer betriebswirtschaftlich korrekten Sichtweise entspricht dies jedoch nicht.*

Es kommt darauf an, insbesondere für die Zwecke der Kostenkontrolle und Kalkulation bzw. Ermittlung des Betriebsergebnisses, den Aufwand und Ertrag zu separieren, der zur typischen betrieblichen Tätigkeit gehört und regelmäßig anfällt. Hier spricht man von Kosten und Leistungen. Diese sind um kalkulatorische Kosten und Leistungen zu ergänzen.

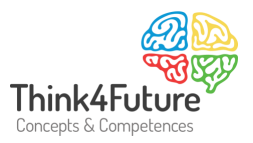

Es ist daher notwendig, den Aufwand, der nicht – oder nicht in voller Höhe – zu der eigentlichen betrieblichen Tätigkeit gehört bzw. unregelmäßig anfällt (wie etwa außerordentlicher Aufwand aufgrund der Veräußerung eines Gebäudes unter Buchwert), abzugrenzen. Letzterer wird als *Neutraler Aufwand (bzw. bei Verkauf über Buchwert neutraler Ertrag)* bezeichnet.

Die Kosten, denen kein Aufwand gegenübersteht, oder denen Aufwand nicht in voller Höhe gegenübersteht, werden als *Anderskosten* oder *Zusatzkosten* besonders behandelt werden. Es handelt sich dabei um *kalkulatorische Kosten.*

Eine Übereinstimmung von Aufwand und Kosten ist dann gegeben, wenn der Zweckaufwand mit den Grundkosten identisch ist (*aufwandsgleiche Kosten*). Die nachfolgende Übersicht verdeutlicht die Zusammenhänge:

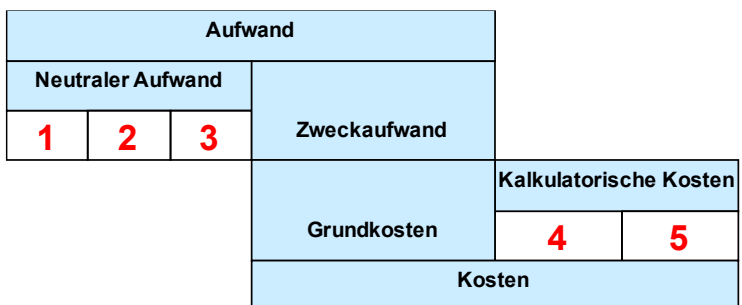

1 = Betriebsfremder Aufwand 2 = Periodenfremder Aufwand 3 = Außerordentlicher Aufwand 4 = Anderskosten 5 = Zusatzkosten

Die Abgrenzung detailliert:

Als *Aufwand/Ertrag* ist jede Veränderung des Reinvermögens (Eigenkapital) definiert. Aufwand meint eine Minderung des Eigenkapitals, Ertrag eine Mehrung des Eigenkapitals.

Der *neutrale Aufwand* besteht aus betriebsfremdem Aufwand, außerordentlichem Aufwand und dem Aufwand, der periodenfremd ist.

Ein *betriebsfremder* **Aufwand** liegt dann vor, wenn überhaupt keine Beziehung zur betrieblichen Leistungserstellung besteht, also der Aufwand nicht der betrieblichen Zielsetzung dient.

Wenn also ein Unternehmen eine Spende an eine Einrichtung der Aids-Hilfe überweist, dann liegt betriebsfremder Aufwand vor. Das gilt gegebenenfalls auch für Aufwand, der für einen

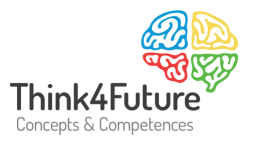

Fitnessraum für die Mitarbeiter getätigt wird. Letzteres kann man aber auch mit anderem Ergebnis diskutieren.

Ein *außerordentlicher* **Aufwand** liegt vor, wenn wirklich etwas Außerordentliches geschieht und der damit verbundene Aufwand nicht in die Selbstkosten eingerechnet werden darf – wenn beispielsweise eine Lagerhalle brennt, Computer gestohlen werden oder ein Verlust aus einer Bürgschaft zu verschmerzen ist. Hier ist auch Aufwand aus dem Verkauf von Vermögensgegenständen unter Buchwert einzuordnen.

Ein *periodenfremder* **Aufwand** liegt beispielsweise vor, wenn Steuern nachgezahlt werden. Zwar handelt es sich um betriebsbedingten Aufwand, dieser ist aber einer anderen Periode (Geschäftsjahr) zuzurechnen.

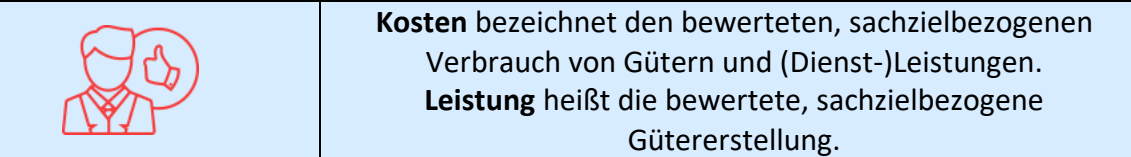

Die *kalkulatorischen* **Kosten** sind wie folgt zu differenzieren:

Von *Anderskosten* spricht man, wenn die in der Kostenrechnung verrechneten Kosten von dem Aufwand in der Finanzbuchhaltung (Gewinn- und Verlustrechnung) abweichen. Dies ist häufig dann der Fall, wenn in der Kostenrechnung kalkulatorische Abschreibungen verrechnet werden, die sich von den bilanziellen Abschreibungen unterscheiden. Dieser Fall ist deshalb besonders interessant, weil in der Kostenrechnung in diesem Fall die Abschreibungen z. B. aufgrund von Wiederbeschaffungskosten bemessen werden können.

Von *Zusatzkosten* spricht man z. B. bezüglich eines kalkulatorischen Unternehmenslohns, kalkulatorischer Zinsen auf das Kapital und kalkulatorischer Miete. Die Zusatzkosten haben den Charakter von *Opportunitätskosten*. Damit sollen beispielsweise Zinsen, die ein Unternehmer für sein Eigenkapital erhalten würde, wenn er das Geld bei der Bank anlegt, als Kosten einbezogen werden.

Hinweis: Opportunitätskosten sind Kosten, die dadurch entstehen, dass Möglichkeiten (Opportunitäten) zur maximalen Nutzung von Ressourcen nicht genutzt werden, also der Nutzenentgang, der bei zwei Alternativen durch die Entscheidung für die eine und gegen die andere Möglichkeit entsteht.

Klassisches Beispiel: Statt mit 100.000,-- € einen Kiosk zu eröffnen, hätten Sie das Kapital auch zur Bank bringen können. Die Opportunitätskosten betragen bei 10 % Zinsen jährlich 10.000,-- €.

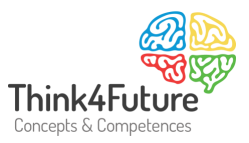

Folgende kalkulatorische Kosten sind beispielsweise zu berücksichtigen:

- Eine Rentnerin arbeitet für ein halbes Jahr unentgeltlich in der Verwaltung mit und leistet gute Arbeit. Kalkulatorische Kosten in der Höhe einer marktüblichen Entlohnung werden angesetzt, weil die Rentnerin nach dem halben Jahr ausscheidet und eine marktüblich zu entlohnende Mitarbeiterin dann an ihre Stelle tritt.
- Die neuen angemieteten Räumlichkeiten werden der Unternehmung für acht Monate unentgeltlich überlassen. Kalkulatorische Kosten in der Höhe einer ortsüblichen Miete werden berücksichtigt.
- Die Einrichtung hat drei Pkws im Einsatz, die in der Finanzbuchhaltung nur noch mit einem Erinnerungswert stehen. Kalkulatorische Abschreibungen werden angesetzt.

**Mittels** *kalkulatorischer Abschreibungen* soll der betriebsbedingte und nicht der handelsoder steuerrechtlich zulässige Abschreibungssatz zum Ansatz kommen. Kalkulatorische Abschreibungen richten sich somit nicht nach externen Erfordernissen (z. B. Rechtsvorschriften), sondern lediglich nach internen Erfordernissen (z. B. Erfordernisse einer sachgerechten Kalkulation von Kostensätzen).

Kalkulatorische Abschreibungen werden – wie bilanzielle Abschreibungen – planmäßig über die Nutzungszeit des abnutzbaren Anlagegutes verteilt. Die kalkulatorische Abschreibung wird grundsätzlich linear vorgenommen. Die Wahl der bilanziellen Abschreibungsmethode ist für die kalkulatorische Abschreibung somit unbeachtlich.

Kalkulatorische Abschreibungen müssen nicht von den historischen Anschaffungs- oder Herstellungskosten, die ja für Handels- und Steuerrecht die Obergrenze der Bewertung darstellen, vorgenommen werden. Vielmehr werden bei den kalkulatorischen Abschreibungen häufig die Wiederbeschaffungskosten oder aktuellen Tageswerte angesetzt. Der Ansatz zu Wiederbeschaffungskosten dient der Substanzerhaltung.

Durch den Ansatz zu Wiederbeschaffungskosten soll gewährleistet sein, dass entsprechende finanzielle Mittel aus den Erträgen im Rahmen der betrieblichen Leistungserstellung verdient werden können, um die entsprechenden Vermögensgegenstände am Ende der Nutzungsdauer wieder zu beschaffen.

Auch der Abschreibungszeitraum ist nicht an die handels- und steuerrechtlichen Vorschriften gebunden. Vielmehr kann von der tatsächlich abzuschätzenden Nutzungsdauer ausgegangen werden. Hier können die steuerrechtlichen AfA-Tabellen als Anhaltewerte dienen, die mit den tatsächlich zu beobachtenden Nutzungsdauern verglichen werden.

Manchmal wird dem Ansatz der Anschaffungs-/Herstellungskosten der Vorzug gegeben. Steigenden Preisen wird dann aber durch den Ansatz eines Gewinnaufschlags Rechnung getragen.

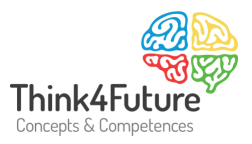

Kostensteigerungen müssen in der Kalkulation berücksichtigt werden. Hierzu gibt es – betriebswirtschaftlich gesehen – unterschiedliche Wege, etwa der Ansatz der Wiederbeschaffungskosten oder der Ansatz eines Gewinnaufschlags.

*Kalkulatorische Zinsen*, die Opportunitätskostencharakter haben, werden auf Kapitalkosten berechnet. Es geht hier um den entgangenen Nutzen, der entstanden ist, weil das Kapital für den eigentlichen betrieblichen Zweck eingesetzt wird und nicht zu anderen Zwecken (z. B. Anlage am Kapitalmarkt) verwendet wird.

Kalkulatorische Zinsen werden auf das durchschnittlich gebundene betriebsnotwendige Kapital berechnet. Im Gegensatz zur Finanzbuchhaltung werden in der Kostenrechnung unterschiedslos Zinsen für betriebsnotwendiges Fremdkapital und Eigenkapital verrechnet, da nicht die Herkunft, sondern die Höhe des eingesetzten Kapitals kalkulationsrelevant ist. Die Ermittlung folgt damit dem nachstehenden Schema:

Gesamtvermögen

- neutrales/betriebsfremdes Vermögen
- + nicht-bilanzielles Vermögen
- = betriebsnotwendiges Vermögen
- Abzugskapital
- = betriebsnotwendiges Kapital

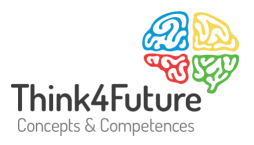

Die *Ermittlung des betriebsnotwendigen Vermögens* geht in folgenden Schritten vor sich. Hierbei ist zu berücksichtigen, dass bei der Ermittlung einzelner Vermögenswerte Unschärfen möglich sind.

- Ermittlung der notwendigen Vermögensteile bspw. anhand der Anlagenkartei, also der bilanziellen Aufzeichnungen.
- Rechnerische Eliminierung der nicht betriebsnotwendigen Vermögensteile, z. B. aktivierter Geschäftswert, ausstehende Einlagen auf das gezeichnete Kapital, Finanzanlagen, insbesondere nicht betriebsnotwendige Beteiligungen, ungenutzte bzw. fremdgenutzte Grundstücke, fremdgenutzte Bauten, vermietete und verpachtete Anlagen, Anlagen im Bau, stillgelegte Anlagen, unbrauchbare oder überhöhte Bestände, eigene Aktien, Aktien von Obergesellschaften, überhöhte liquide Mittel, Rechnungsabgrenzungsposten.
- Rechnerische Hinzufügung der betriebsnotwendigen Vermögensteile, die nicht in der Bilanz stehen, z. B.: Vermögensgegenstände, die bilanziell voll abgeschrieben sind, die aber noch genutzt werden (hierzu können auch geringwertige Wirtschaftsgüter gehören).
- Bewertung der betriebsnotwendigen Vermögensteile, Bewertung des Anlagevermögens zu Restbuchwerten (Kalkulatorischer Restbuchwert = Wiederbeschaffungswert – Summe der kalkulatorischen Abschreibungen der Vorperioden), Bewertung des Umlaufvermögens zu kalkulatorischen Mittelwerten der Rechnungsperiode, Ermittlung des durchschnittlich gebundenen Vermögens einer Rechnungsperiode nach der Formel: Durchschnittlich gebundenes betriebsnotwendiges Vermögen = (Anfangsbestand des betriebsnotwendigen Vermögens + Endbestand des betriebsnotwendigen Vermögens) / 2
- Von dem so ermittelten betriebsnotwendigen Vermögen werden zinslos zur Verfügung gestellte Kapitalien (z. B. Kundenanzahlungen und Lieferantenverbindlichkeiten) abgezogen.
- Das so ermittelte betriebsnotwendige Kapital wird mit einem kalkulatorischen Zinssatz (Kalkulationszinsfuß) multipliziert, um die kalkulatorischen Zinskosten zu ermitteln. (In der Literatur wird die Frage erörtert, ob der Zinssatz in Höhe des Nominalzinses oder in Höhe des um einen Inflationsabschlag bereinigten Realzinses anzusetzen ist. Das ist davon abhängig zu machen, wie der Wertansatz des betriebsnotwendigen Kapitals erfolgt. Die Verzinsung eines mit Zeitwerten bewerteten betriebsnotwendigen Kapitals würde bei Verwendung eines Nominalzinssatzes zu einem doppelten Inflationsausgleich führen. Unter Substanzerhaltungsgesichtspunkten ist deshalb entweder die Kombination 'Nominalzinssatz i. V. m. historischen Anschaffungs-/Herstellungskosten des betriebsnotwendigen Kapitals' oder die Kombination, Realzins i. V. m. Zeitwerten des betriebsnotwendigen Kapitals' zu empfehlen.)

Die Bilanz enthält die Vermögenswerte und Schulden der Organisation, bewertet entsprechend den Regelungen des HGB. Die dabei zur Anwendung kommenden Werte entsprechen nur selten den tatsächlichen Zeitwerten. Aus diesem Grunde ist für die Kalkulation häufig eine Neubewertung notwendig.

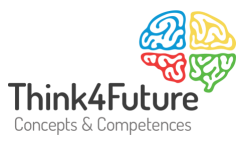

*Kalkulatorische Mieten* können angesetzt werden, wenn beispielsweise Räumlichkeiten des Einrichtungsträgers kostenlos genutzt werden, die sich jedoch nicht in der Einrichtung selber befinden. Angesetzt werden in der Regel die Mieten, die für vergleichbare Räumlichkeiten ortsüblich anfallen würden. In dieser Auslegung handelt es sich bei den kalkulatorischen Kosten um Zusatzkosten.

Kalkulatorische Mieten können jedoch auch im Sinne von Anderskosten angesetzt werden, nämlich dann, wenn die tatsächlich anfallenden Kosten niedriger sind als die für vergleichbare Räumlichkeiten ortsüblich anfallenden.

Ein Unterstützer z.B. eines Existenzgründers vermietet Räumlichkeiten weit unter der ortsüblichen Miete an die Organisation, um die Arbeit des Existenzgründers generell zu unterstützen. Aus betriebswirtschaftlicher Sicht ist in der Kalkulation der Entgelte eine kalkulatorische Miete anzusetzen.

Wenn kalkulatorische Mieten bei der Berechnung von Entgelten nicht berücksichtigt werden können und diese später wegen Wegfalls der unentgeltlichen Raumgestellung durch tatsächlich zu leistenden Mietaufwand ersetzt werden müssen, so kann dies zu erheblichen Entgeltsteigerungen führen.

Mittels *kalkulatorischer Wagnisse* sollen besondere betriebliche, nicht versicherte Einzelrisiken berücksichtigt werden. Wagniskosten sind immer dann anzusetzen, wenn diese im Zweckaufwand und in anderen kalkulatorischen Kostenarten nicht ausreichend erfasst sind, jedoch zum Zwecke einer vollständigen Erfassung des Güterverzehrs berücksichtigt werden müssen.

Dem Ansatz von Wagniskosten liegt eine Durchschnittsbetrachtung zugrunde, er bewirkt eine Glättung bzw. Normalisierung unregelmäßig anfallenden Zwangsverzehrs (Zerstörung) bzw. unproduktiven Verzehrs (Ausschuss, Ausfallzeiten) über mehrere Abrechnungsperioden. Die Höhe dieser kalkulatorischen Abgrenzungen bemisst sich daher weitgehend nach Erfahrungswerten bzw. nach durchschnittlichen Ergebnisbelastungen im Zeitablauf.

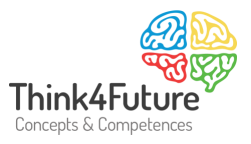

Zu den kalkulatorisch zu erfassenden Einzelwagnissen werden insbesondere gerechnet:

- das Arbeitswagnis (Ausfallzeiten wegen Krankheit);
- Beständewagnis (z. B. Schwund, Veraltern, Verderben, Mode);
- Anlagenwagnis (z. B. technische und wirtschaftliche Veraltung);
- Entwicklungswagnis (erfolglose Forschung und Entwicklung);
- Mehrkostenwagnis bzw. Fertigungswagnis wegen Ausschuss und Nacharbeiten (Konstruktions-, Material- und Arbeitsfehler);
- Gewährleistungswagnis (Kulanzen, Preisnachlässe, Haftung);
- Debitorenwagnis, Vertriebswagnis (z. B. Forderungsausfälle, Kursverluste).

Insbesondere im öffentlichen Bereich werden Vertriebswagnisse grundsätzlich aufgrund der hohen Bonität und Seriosität des öffentlichen Auftraggebers ausgeschlossen.

Das *kalkulatorische Unternehmerwagnis* wird bei öffentlichen Aufträgen normalerweise im kalkulatorischen Gewinn abgegolten.

*Kalkulatorischer Unternehmerlohn* wird insbesondere von Personengesellschaften verrechnet, da hier die Arbeitsentgelte der Geschäftsführer aufgrund handels- und steuerrechtlicher Vorschriften aus dem Gewinn zu decken sind. Als Anhaltewerte können hier die branchenüblichen Gehälter angesetzt werden.

In diesem Sinne kann betriebswirtschaftlich sogar die unentgeltlich geleistete Unterstützung seitens Ehrenamtlicher gesehen werden. Die primäre Motivation ihrer Arbeit wird im Regelfall sein, die generelle Arbeit der Trägerorganisation der Einrichtung zu unterstützen und nicht die Kosten für die Kostenträger (Pflegekasse etc.) zu reduzieren. Als Richtwerte können auch hier die branchenüblichen Löhne und Gehälter angesetzt werden.

Als *kalkulatorischer Gewinn* wird im Allgemeinen das allgemeine Unternehmenswagnis angesetzt. Das allgemeine Unternehmenswagnis kann darin bestehen, dass sich das eingesetzte Kapital nicht verzinst, im Verhältnis zu Vergleichszahlen zu niedrig verzinst, teilweise verloren geht oder sogar ganz verloren geht. Unter das allgemeine Unternehmenswagnis fallen auch Verlustrisiken, die durch starre Preise bzw. Entgelte entstehen. Diesen Verlustrisiken stehen entsprechende Gewinnchancen gegenüber, die auch über den kalkulatorischen Gewinnzuschlag abgegolten werden.

Es ist denkbar und bei öffentlichen Aufträgen geübte Praxis, Teile der Wagniskosten oder diese insgesamt als Zuschlag zum Gewinn zu berechnen.

Mittels der Berücksichtigung von kalkulatorischen Kosten wird aus betriebswirtschaftlicher Sicht insbesondere bei der Verwendung von Wiederbeschaffungskosten das Ziel der realen Substanzerhaltung verfolgt.

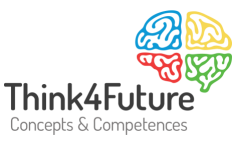

## **2 Kostenartenrechnung**

Aufgabe der *Kostenartenrechnung* ist es, die tatsächlich angefallenen Kosten entsprechend des Güterverzehrs in Kostenarten zu gliedern. Die Kostenarten stimmen größtenteils mit den Aufwandskonten der Finanzbuchhaltung überein und werden um weitere, für die Kosten- und Leistungsrechnung (Betriebsbuchhaltung) benötigten Konten ergänzt. Andere werden gestrichen.

Angestrebt wird eine ausreichend transparente, aber nicht übertriebene Gliederung der Kostenarten. Vermieden werden gemischte Kostenarten und Kostenstellen- und Kostenträgergesichtspunkte.

Die Kostenartengliederung sollte die Prinzipien der Vollständigkeit, Eindeutigkeit, Stetigkeit und Flexibilität erfüllen.

Die Kostenarten können nach unterschiedlichen Kriterien systematisiert werden.

## **2.1 Differenzierung nach der Höhe der Kosten**

Nach der *Höhe der Kosten* können die Kostenarten differenziert werden in

- hohe Kosten und
- niedrige Kosten.

Hinweis: Diese Unterscheidung ist nicht trivial, sondern häufig sehr hilfreich. Sind Sie beispielsweise mit dem Kostenmanagement in einem Bereich etc. betraut, so bietet es sich an, zunächst die hohen Kosten zu analysieren, um ggf. breit wirksame Maßnahmen erkennen zu können.

## **2.2 Differenzierung nach der Art der verbrauchten Güter | Dienstleistungen**

Nach der *Art der verbrauchten Güter und Dienstleistungen* können die Kostenarten differenziert werden in:

- Personalkosten sowie Sozialkosten (Sozialversicherung etc.)
- Sachkosten
	- Anlagegüterkosten, Betriebsmittelkosten, Kosten der Betriebs- und Geschäftsausstattung, Werkzeugkosten
	- Kosten für Roh,- Hilfs- und Betriebsstoffe
	- Energiekosten
	- Verpackungsmaterialkosten
- Kapitalkosten

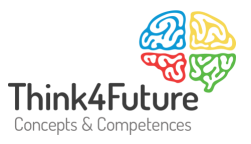

- Kosten für Dienstleistungen, die von Dritten bezogen werden
- Kosten für Konzessionen, Rechte etc.
- durch öffentliche Abgaben und Steuern entstehende Kosten
- Versicherungskosten und Wagniskosten

Unterscheidung von Personalkosten in:

- Löhne (auch Hilfslöhne) (Akkordlohn, Zeitlohn, Prämienlohn)
- **Gehälter**
- Sozialkosten
	- Gesetzliche Sozialleistungen
		- Arbeitgeberanteil zur Rentenversicherung
		- Arbeitgeberanteil zur Krankenversicherung
		- Arbeitgeberanteil zur Pflegeversicherung
		- Arbeitgeberanteil zur Arbeitslosenversicherung
		- Gesetzliche Unfallversicherung
	- Freiwillige Sozialleistungen

Unterscheidung von Dienstleistungskosten in:

- Bewirtungskosten
- Mietkosten
- Pachtkosten
- Rechtsberatungskosten
- Steuerberatungskosten
- Reisekosten
- Telefonkosten
- $e$  etc.

Differenzierung öffentlicher Abgaben in:

- Kostensteuern, z. B. Kraftfahrzeugsteuer,
- Gebühren und
- Beiträge.

## **2.3 Differenzierung nach der Zurechenbarkeit**

Wesentlich ist auch die Unterscheidung nach der Zurechenbarkeit in Einzelkosten und Gemeinkosten.

Kostenträger: **Kosten***träger***-Einzelkosten** sind solche Kosten, die einem Kostenträger direkt zugerechnet werden können, z. B. fünf Reifen bei einem Pkw. Kostenträger-Gemeinkosten sind solche Kosten, die Kostenträgern nicht unmittelbar zugerechnet werden können.

Kostenstellen: **Kosten***stellen***-Einzelkosten** sind solche Kosten, die einer Kostenstelle direkt zugerechnet werden können, z. B. die Personalkosten des Kfz-Meisters auf der Kostenstelle

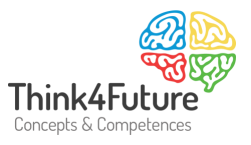

Fuhrpark. Kostenstellen-Gemeinkosten sind solche Kosten, die Kostenstellen nicht unmittelbar zugerechnet werden können, etwa die Personalkosten des Geschäftsführers.

Ganz allgemein ergeben sich damit folgende Definitionen:

- *Einzelkosten* sind Kosten, die einem Objekt der Kostenrechnung (Kalkulationsobjekt; vom lat.: calculare = rechnen => Kalkulation = Berechnung) unmittelbar/eindeutig zugerechnet werden können. Anders ausgedrückt: Wenn es dieses Objekt der Kostenrechnung/Kalkulation nicht gäbe, würden diese Kosten auch nicht entstehen.
- **E** Gemeinkosten sind Kosten, die einem Objekt der Kostenrechnung (Kalkulationsobjekt; vom lat.: calculare = rechnen => Kalkulation = Berechnung) nicht unmittelbar/eindeutig zugerechnet werden können, also für mehrere Objekte zugleich entstehen/entstanden sind.

Objekte der Kostenrechnung/Kalkulation können sein:

- *ein Produkt*
- *eine Dienstleistung*
- *ein Verwertungsrecht*
- *eine Kostenstelle*
- *eine Produktgruppe*
- *ein Unternehmensbereich etc.*

Wenn Sie in einem Buch nur von Einzelkosten lesen bzw. in einem Gespräch davon hören, so sind nach nicht-, kodifizierter' Vereinbarung immer Kostenträgereinzelkosten gemeint. Wenn Sie in einem Buch nur von Gemeinkosten lesen oder in einem Gespräch davon hören, so sind nach nicht-, kodifizierter' Vereinbarung immer Kostenträgergemeinkosten gemeint.

Unechte Gemeinkosten sind solche Einzelkosten, die tatsächlich Einzelkosten sind, aber aus Wirtschaftlichkeitsgründen (Aufwand bei der Erfassung) nicht als solche behandelt werden. Beispiel: Theoretisch ist es möglich, bei jeder Maschine den Energieverbrauch zu erfassen, häufig erfordert das aber mehr Aufwand als es nützt und ist damit unwirtschaftlich.

## **2.4 Differenzierung nach der Beschäftigungsabhängigkeit**

Sehr bedeutend ist die Unterscheidung nach der *Beschäftigungsabhängigkeit* (Ausbringung) in fixe und variable Kosten.

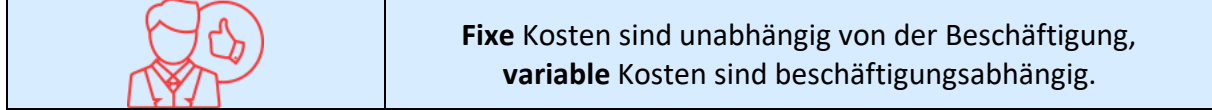

Die Beschäftigung meint die Nutzung des Leistungsvermögens (der Kapazität) in einem Unternehmen. Sie wird in Ausbringungsmenge bzw. Arbeitsstunden etc. gemessen.

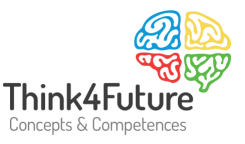

Der *Beschäftigungsgrad* wird gemessen als

 $Beschäftigungsgard =$ *Istbeschäftigung* vorhandene Kapazität  $- * 100%$ 

Produzierte Menge = 3 000 Stück. Kapazität = 4 000 Stück. Beschäftigungsgrad = 75 %.

Typische Beispiele:

- Absolut fix sind Versicherungsprämien, Mieten, Zinsen etc.
- Überwiegend fix sind Reinigungskosten, Reisekosten.
- Teils/teils sind Hilfslöhne, Instandhaltungskosten.
- Überwiegend variabel sind Energiekosten.
- Völlig variabel sind Sondereinzelkosten des Vertriebs, Versandkosten.

Zwei Arten von fixen Kosten sind zu unterscheiden:

- *Absolut fixe Kosten*, d. h. die Kosten bleiben bei jeder Art von Beschäftigungsänderung konstant.
- *Intervallfixe Kosten* (auch sprungfixe Kosten genannt), d. h. die Gesamtkosten bleiben jeweils in bestimmten Beschäftigungsintervallen konstant.

Die Miete des Geschäftshauses ist absolut fix. Hingegen sind die Kosten einer gemieteten Telefonanlage sprungfix, z. B. bis 100 Teilnehmer 2.000 € und von 101 – 200 Teilnehmer 3.100 € etc.

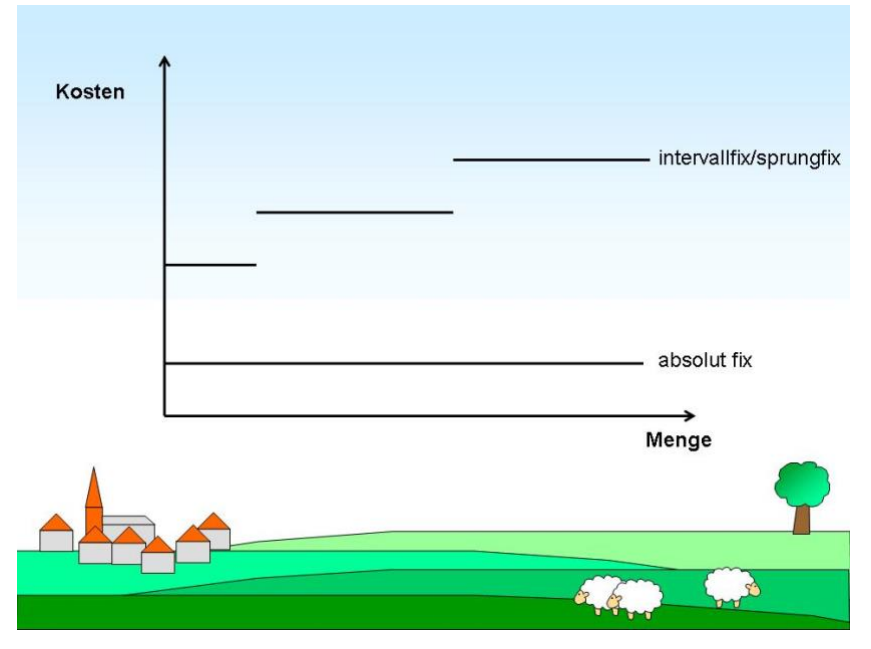

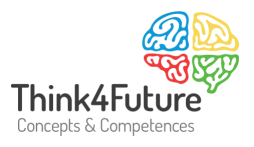

*Variable Kosten,* häufig auch als mengenabhängige Kosten bezeichnet, können unterschiedlich verlaufen:

- *Proportional* = Die Gesamtkosten reagieren im gleichen Maße wie die Beschäftigung, z. B. Akkordlöhne pro Stück.
- *Degressiv* = Die Gesamtkosten steigen in geringerem Maße als die Beschäftigung, etwa Rohstoffe, bei denen Mengenrabatte gewährt werden.
- *Progressiv* = Die Gesamtkosten steigen in stärkerem Maße als die Beschäftigung, etwa Energiekosten, wenn Anlagen mit Überkapazitäten gefahren werden.
- *Regressiv* = Die Gesamtkosten gehen zurück, etwa die Heizung im Kino bzw. bestimmte chemische Prozesse.

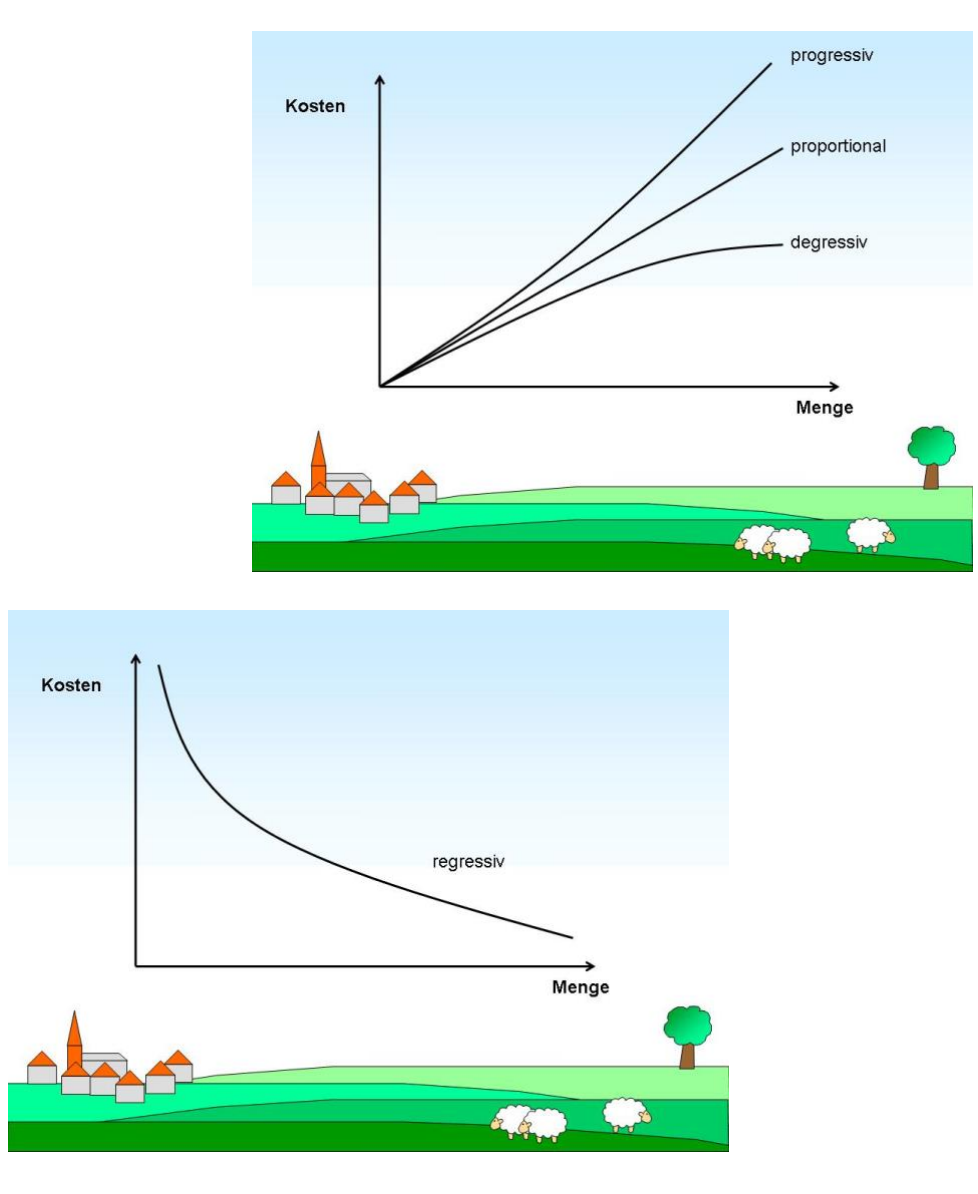

Die Verläufe lassen sich durch den **Reagibilitätsgrad (R)** charakterisieren.

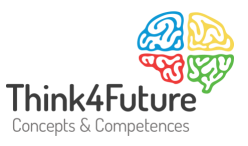

#### $R =$ Prozentuale Kostenänderung Prozentuale Beschäftigungsänderung

Übrigens: Die Terminologie gilt auch für die Leistungen: Proportionale liegen vor, wenn für jede Dienstleistungsstunde der gleiche Preis ,gefragt' wird. Gibt es Mengenrabatte, so sind die Preise der Leistungen abschnittsweise proportional. Eine Flatrate ist fix.

Die Kosten können durch eine Kostenfunktion dargestellt werden. Als übliche *Notation* hat sich bewährt:

- $K<sub>G</sub>$  = Gesamtkosten
- $K_V$  = Variable Kosten (gesamt)
- $K_F$  = Fixe Kosten (gesamt)
- $k_G$  = Stückkosten (gesamt)
- k<sup>v</sup> = Variable Stückkosten
- U = Umsatz  $x =$  Menge p = Preis G = Ergebnis/Gewinn/Verlust  $K_G$  =  $K_V + K_F$  $K_v$  =  $x * k_v$
- $G = U K_G$

Mittels der *Kostenauflösung* werden die Kosten in fixe und variable Bestandteile zerlegt. Hierzu unterscheidet man folgende Methoden:

- Visuelle Inspektion/grafische/freihändische Methode
- Buchtechnische Methode (Finanzbuchhaltung)
- Mathematische Methode (Zweipunktverfahren)
- Statistische Methode (Regression)

Die zugrunde liegende Problematik sieht folgendermaßen aus: Sie fragen als Unternehmen eine Leistung nach. Monatlich resultieren daraus etwa diese Kosten:

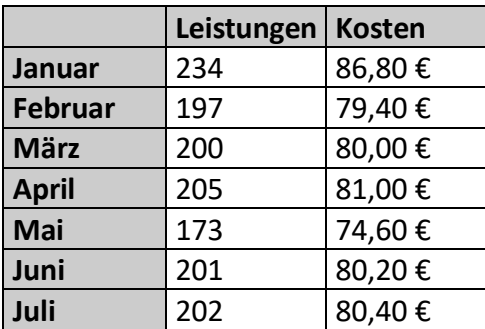

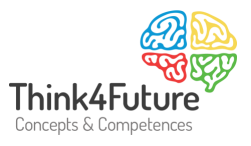

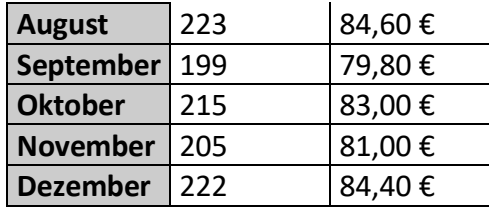

Wie hoch ist nun aber der variable Anteil und wie hoch ist der fixe?

- 1. **Buchtechnische Methode (Finanzbuchhaltung)**: Es ist davon auszugehen, dass vor dem Erstbezug der Leistung ein Vertrag geschlossen wurde. Wenn Sie in diesem die Konditionen nachlesen, so erfahren Sie, dass der fixe Anteil 40 Euro pro Monat beträgt und jede Einheit mit 20 Cent zu Buche schlägt. Nun könnten Sie bereits in der Buchhaltung auf getrennten Konten den fixen und den variablen Aufwand buchen. Hier trivial, in vielen anderen Praxissituationen jedoch nicht so einfach.
- 2. **Visuelle Inspektion/grafische/freihändische Methode**: Bei dieser Methode werden die Werte in ein XY-Diagramm aufgenommen und freihändisch eine Gerade gezeichnet.

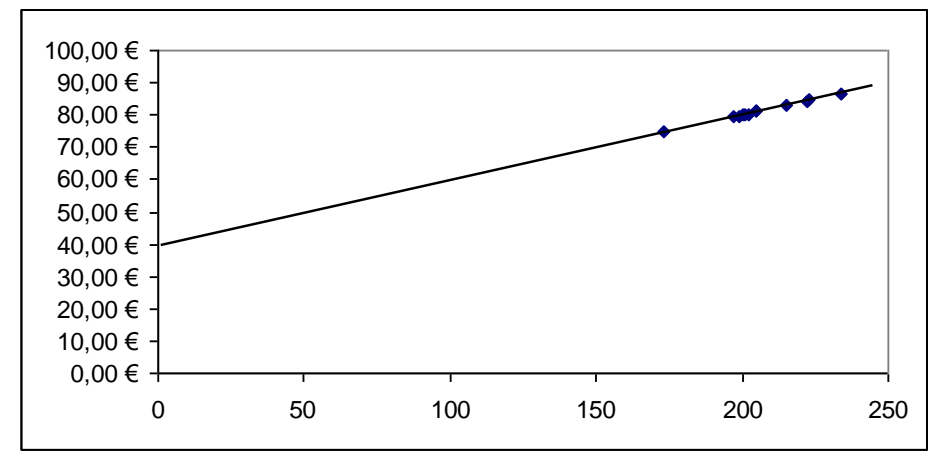

Der y-Achsenabschnitt entspricht den fixen Kosten, die Steigung der Geraden den variablen Kosten. Auch dieses Verfahren ist hier trivial, im folgenden Diagramm sieht man jedoch, dass die Verteilung der Punkte auch sehr viel , wilder' sein kann.

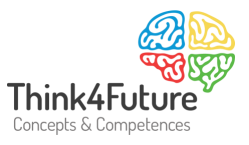

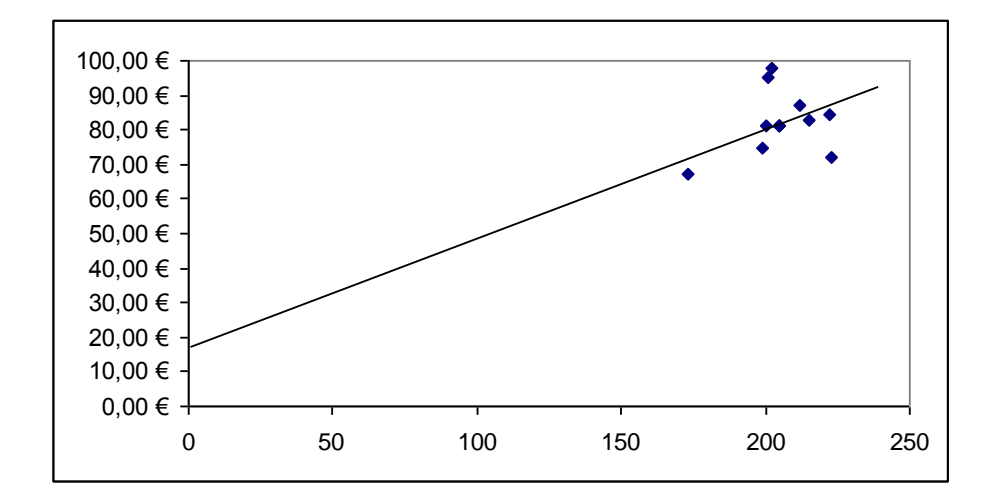

3. **Mathematische Methode (Zweipunktverfahren, Hoch-/Tiefpunktverfahren)**: Es gilt generell folgende Kostenfunktion:

 $Kosten = Menge * variable Stückkosten + fixe Kosten$ 

In diese Kostenfunktionen können theoretisch alle Paare an Leistungen/Kosten eingesetzt werden. Setzt man zwei Paare ein, so erhält man ein Gleichungssystem von 2 Gleichungen mit 2 Variablen. Ein Gleichungssystem mit zwei Variablen kann nach den Unbekannten – hier K $F$ und k<sub>v</sub> – aufgelöst werden. Die Auswahl sollte für zwei Paare getroffen werden, die die Kostenfunktion sehr gut repräsentieren. In vielen Fällen wird aber auch nur der , höchste' und 'tiefste' Punkt gewählt.

Aus dem oben genannten Beispiel wählen wir die Punkte: 173 mit 74,60 € 234 mit 86,80 €

Die Formeln ergeben:  $74,60 = 173 * k_v + K_F$  $86,80 = 234 * k<sub>v</sub> + K<sub>F</sub>$ 

Geeignete Äquivalenzumformungen können beispielsweise wie folgt vorgenommen werden. II. - I. (subtrahieren!) => 86,80 - 74,60 = 234 \* k<sub>v</sub> - 173 \* k<sub>v</sub>  $\epsilon$  = > 12,20 = 61  $*$  k<sub>v</sub>  $=$   $k_v$  = 20 Cent

Durch Einsetzen in I. oder II. erhalten Sie: I.  $74,60 = 173 * k_v + K_F$  $\epsilon$  = > 74,60 = 173  $*$  0,20 + K<sub>F</sub>  $=$   $K_F$  = 74,60 - 173  $*$  0,20 = 40,--  $\epsilon$ 

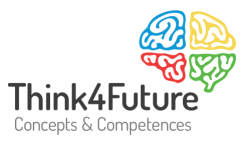

Hinweis: Das Ergebnis ist wegen des gesetzten Beispiels so 'gut'. In vielen praktischen Fällen kommt bei dieser einfachen Methode eine erhebliche Abweichung zum tatsächlichen Ergebnis vor. Fazit: Die Methode ist eine vereinfachende Methode.

4. **Statistische Methode (Regression)**: Im Rahmen der statistischen Methode, die auch bei sehr differenzierter Wertestruktur zu den besten Ergebnissen führt, wird eine Regression durchgeführt. Dabei wird im Allgemeinen die Methode "Kleinste Quadrate" angewandt. Gegeben ist eine Wolke aus Datenpunkten, etwa aus dem vorliegenden Beispiel resultierend. In diese Punktwolke soll eine möglichst genau passende Gerade gelegt werden. Dazu bestimmt man die Parameter dieser Kurve mittels der Methode, indem die Summe der quadratischen Abweichungen der Kurve zu den beobachteten Punkten minimiert wird. Die Methode wird hier – aus Zeitgründen – nicht näher erläutert.

## **2.5 Differenzierung nach der Herkunft der Kosten**

Weiterhin werden Kosten nach der *Herkunft* unterschieden:

- **Primäre** Kosten sind die Kosten, die , von außerhalb' und nicht aus dem betrieblichen Leistungsprozess resultieren, also von Dritten bereitgestellt werden.
- *Sekundäre Kosten* sind in der Kostenstellenrechnung auftretende Kosten aus dem innerbetrieblichen Leistungsprozess.

## **2.6 Differenzierung nach dem Zeitbezug**

Nach dem *Zeitbezug* der Kosten werden unterschieden ( - = Trennstrich!)

- *Istkosten* = die Kosten, die tatsächlich angefallen sind,
- *Normalkosten* = die Kosten, die z. B. im Durchschnitt der Jahre angefallen sind,
- *Plankosten* = die Kosten, die im Voraus geplant sind.

## **2.7 Differenzierung nach dem Umfang der Kosten**

Der Umfang der Kosten differenziert in:

- *Vollkosten*, also Kosten, die sowohl fixe als auch variable Bestandteile enthalten.
- *Teilkosten*, die nur aus variablen Kosten bestehen.
- ▪

Zur **Erfassung des Werteverzehrs des Umlaufvermögens** werden folgende Methoden angewandt:

- die **Skontraktionsmethode** (= Fortschreibungsrechnung, laufende Erfassung der Bewegungen: Zugänge werden durch Lieferscheine, Abgänge durch Materialentnahmescheine bzw. in einer Lagerhaltungssoftware direkt erfasst).
- die *Inventurmethode*, bei der der Verbrauch im Rahmen der Inventur als Unterschied zwischen Anfangs- und Endbestand bestimmt wird (= Periodische Methode).

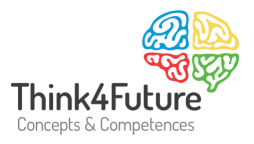

- die *Retrograde Methode* (Rückrechnung), bei der der Verbrauch aus den erstellten Erzeugnissen/Leistungen zurückgerechnet wird. Beispiel: Bei jeder Blinddarmoperation werden 4 Verbrauchsmaterialien Typ A benötigt. Am Ende der Periode erfolgt zusätzlich eine Inventur.
- *die Just in Time - Methode*, Ermittlung des Werteverzehrs aus den Lieferantenrechnungen, d. h.: Was geliefert wurde, wurde sofort verbraucht.

Bei der Bewertung des Materialverbrauchs werden ggf. **Vereinfachungsverfahren** angewandt (Durchschnittsmethode, Lifo = last in first out etc.).

Der *Werteverzehr des Anlagevermögens* wird durch Abschreibungen erfasst.

## **2.8 Differenzierung nach der Entscheidungsrelevanz**

Die Differenzierung nach der Entscheidungsrelevanz erfolgt in

- Kosten, die **für eine bestimmte Entscheidung relevant sind** bzw. durch die Entscheidungen noch beeinflusst werden können, und
- Kosten, die **für eine bestimmte Entscheidung nicht relevant sind** bzw. durch die Entscheidung nicht mehr beeinflusst werden können.

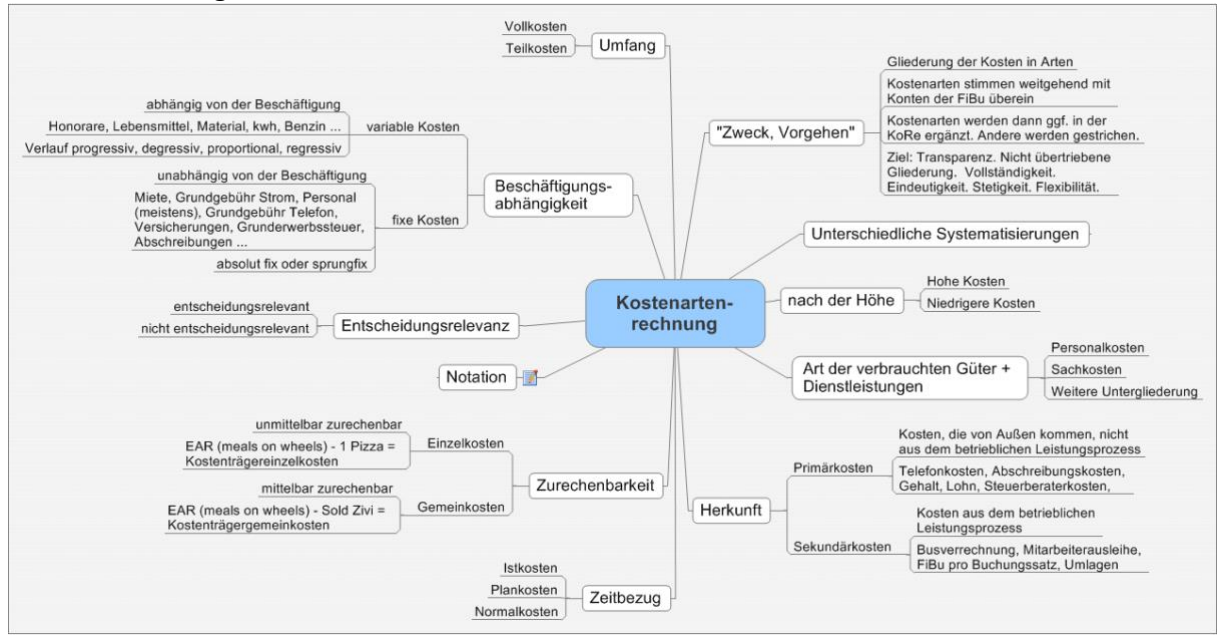

Exkurs: Preisermittlung

Die Preise werden nicht in der Kostenrechnung, vom Controlling etc. festgelegt, sondern vom Marketing / von der Geschäftsführung. Folgende Methoden sind üblicherweise zu unterscheiden:

(1) **Methode 'Kosten +'**. Bei dieser Methode werden die Selbstkosten der Produkte/Leistungen ermittelt und festgelegt, welcher Gewinnaufschlag zusätzlich auf die

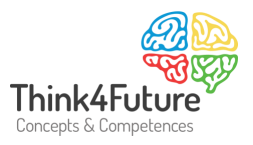

Selbstkosten am Markt erwirtschaftet werden soll. Beispiel: Die Herstellung einer Tube Sportsalbe kostet 1,-- €. 20 % Gewinn sollen je Tube realisiert werden. Also wird der Preis mit 1,20,-- € (1,-- + 20 % Gewinnaufschlag) festgelegt. Bitte beachten Sie hier unbedingt die unterschiedlichen Methoden zur Ermittlung der Selbstkosten.

(2) **Methode Marktanalyse**. Die Preisbereitschaft der (potenziellen) Kunden wird z. B. im Rahmen der Situationsanalyse ermittelt. Entsprechend der Preisbereitschaft wird der Preis festgelegt. Sollte sich der realisierbare Preis dabei als nicht kostendeckend herausstellen, so ist zu entscheiden, ob Produkte/Leistungen überhaupt angeboten werden.

## Dabei ist zu beachten:

Insbesondere bei (außerordentlichen) Zusatzaufträgen kann es sinnvoll sein, einen Preis unterhalb der Selbstkosten (bis hin zur Preisuntergrenze der variablen Kosten) zu akzeptieren. Hinweis: Die variablen Kosten sind die Kosten, die abhängig von der Beschäftigung/Auslastung sind.

Liegt die Preisbereitschaft niedriger als die ermittelten Selbstkosten, so besteht eine weitere Möglichkeit darin, die Leistungen anzupassen und damit die Selbstkosten zu senken. Bezüglich der Methoden der Kostenrechnung sei hier insbesondere auf das Target Costing verwiesen.

Empfiehlt es sich, stets einheitliche Preise z. B. auf unterschiedlichen Absatzwegen, in unterschiedlichen geografischen Regionen bei verschiedenen Kundengruppen zu fordern? Nein, einheitliche Preisgestaltung ist nicht grundsätzlich der richtige Weg, sondern dafür gibt es für und wider.

Die Vorteile einheitlicher Preise:

- Bessere Kommunikationsmöglichkeiten in Faltblättern, Plakaten etc.
- Einheitliche Positionierung (Preis als Qualitätsindikator)

Die Nachteile einheitlicher Preise:

- Schwierige Kostenzurechnung, daher schwierige Preisfestlegung
- Preisbereitschaften unterschiedlich
- Marktverhältnisse unterschiedlich (Beschaffungs- und Absatzmarkt)
- Unterschiedliche Leistungsangebote

Die Entscheidung, die Preise nicht einheitlich zu gestalten, sondern zu differenzieren, ist grundsätzlich eine strategische Entscheidung. Die Formen der Preisdifferenzierung werden nachfolgend genannt und am Beispiel, Essen auf Rädern' erläutert:

Bei der *abnehmerorientierten* **Differenzierung** werden Preise für unterschiedliche Käufer- /Nutzersegmente differenziert. Beispiele: Menschen mit einer geringen Rente erhalten einen Nachlass von 20 %. Ein nicht gemeinnütziger Mitgliedsverband gewährt seinen Mitgliedern einen Rabatt auf die Leistungen.

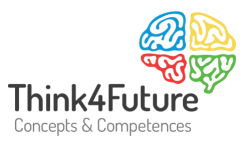

Eine *räumliche* **Preisdifferenzierung** findet statt, wenn 'Meals on Wheels' in der City etwas günstiger angeboten wird als in den Vororten. Dabei würde man die Weitergabe von Kostendifferenzen als Ziel verfolgen, nämlich höhere Fahrtkosten an die entsprechenden Endverbraucher zu überwälzen. Andersherum könnte man die Preisdifferenzierung wie folgt betreiben: Aufgrund der Ausschöpfung unterschiedlicher Kaufkraft werden die Portionen in der Großstadt teurer verkauft.

Häufig findet man eine *zeitliche* **Differenzierung** vor. Abhängig von Inanspruchnahme können die Mahlzeiten preiswerter verkauft werden, beispielsweise wenn eine Belieferung vor oder nach der üblichen Mittagstour möglich ist. Weiterhin können abhängig von Buchungsterminen Kostendifferenzierungen in den Preisen weitergegeben werden, wenn etwa Kunden bereits für einige Tage im Voraus bestellen.

Eine *quantitative* **Preisdifferenzierung** kann beispielsweise vorgenommen werden, wenn rüstige Senioren für mehrere Personen die Bestellung der Portionen und ein gemeinsames Mittagsmahl in einem Bürgerzentrum organisieren bzw. wenn eine bestimmte Jahresmenge an Bestellungen überschritten wird.

Andererseits können verschiedene Dienste auch im Verbund als "Servicepaket" mit einem gewissen Preisvorteil erworben werden (*Preisbündelung*). Essen auf Rädern kann beispielsweise im Verbund mit Hausnotruf und Behindertenfahrdienst/Krankentransport angeboten werden. Einfaches Beispiel: Wer Essen auf Rädern und Hausnotruf ordert, erhält 15 % Rabatt beim Hausnotruf.

Durch die Preisbündelung soll eine Steigerung des Gesamtumsatzes erreicht werden und ggf. eine Förderung bisher wenig nachgefragter Produkte/Leistungen. Dabei baut man auf die Bequemlichkeit (Convenience) der Kunden, die möglichst eine breite Leistungspalette aus einer Hand wünschen. Der Kunde hat die Möglichkeit alle gewünschten Leistungen zu bekommen, ohne noch zu einem anderen Anbieter gehen zu müssen. Häufig spricht man in diesem Zusammenhang auch von dem , Fuß-in-der-Tür', der insbesondere durch das erste Produkt, die erste Leistung erreicht wird.

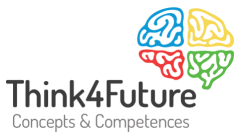

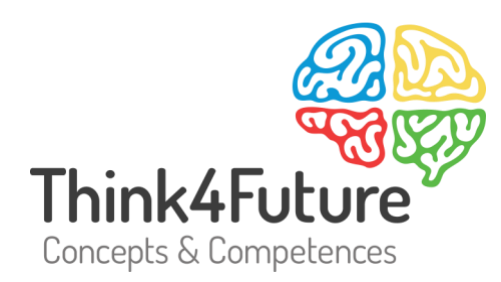

## Prof. Dr. Werner Heister

- $\frac{1}{2}$  +49 172 20 23 860
- $\boxdot$  heister@think4future.de
- m www.think4future.de
- <sup>O</sup> Pannebäckerweg 4, 41470 Neuss